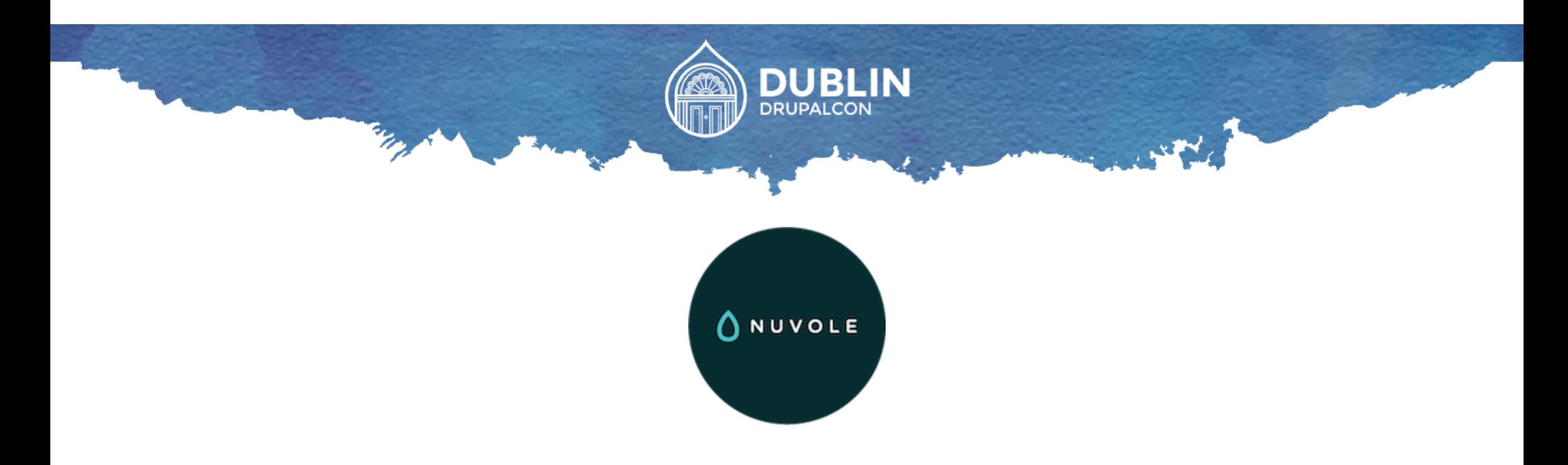

# **Configuration Management** Theory and practice

Andrea Pescetti

andrea@nuvole.org

Fabian Bircher

fabian@nuvole.org

Antonio De Marco

antonio@nuvole.org

web: nuvole.org

twitter: @nuvoleweb

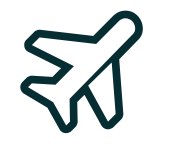

#### Our Distributed Team

Nuvole: a **100% Drupal company** with a distributed team in:

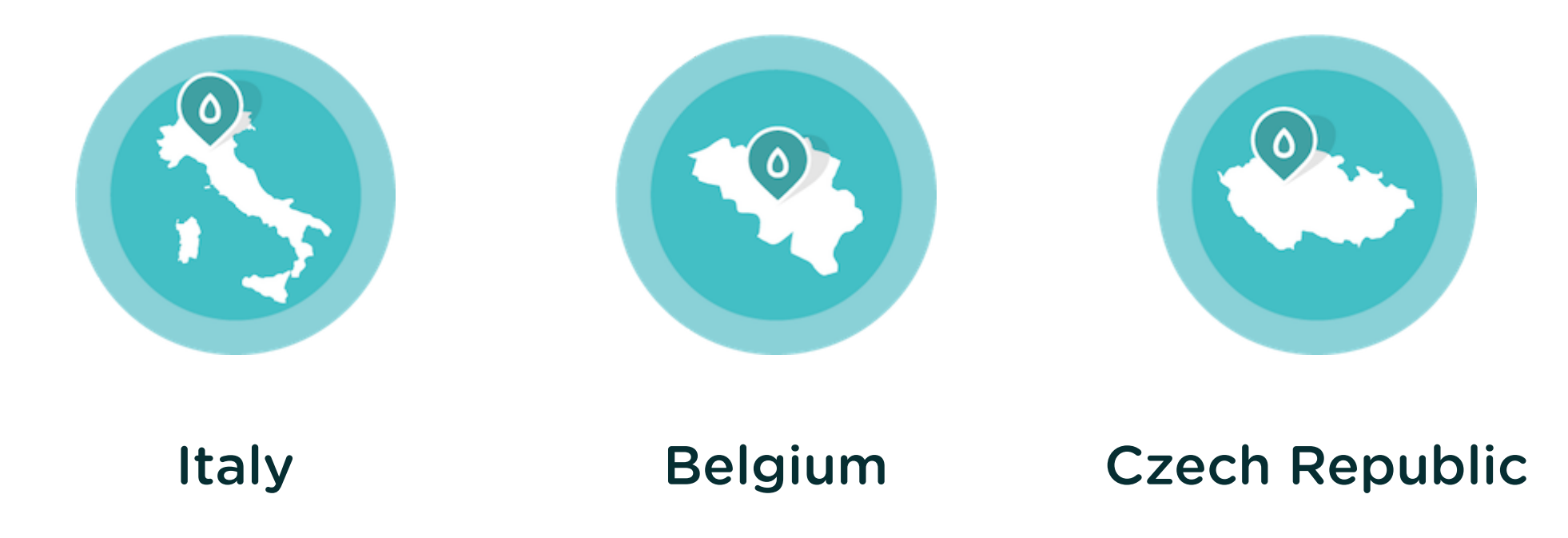

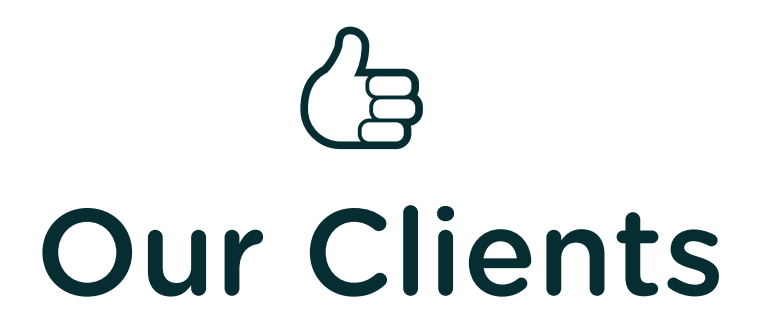

- International organisations
- Institutions
- Fast delivery: several developers working simultaneously on the same project
- Frequent configuration changes: need for safe updates

Chapter 1

## ➡

## Can I deploy configuration?

- Can I develop/test configuration on a development copy and keep the production site online all the time?
- Can I export configuration changes from development and import them into production?

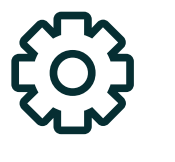

## **Configuration Management**

- One of the most important improvements in Drupal 8.
- A new and complete solution to an ancient problem.
- Reference use case: export the configuration changes from development and import them into production.

 $\Diamond$  Chapter 1: Can I deploy configuration?

#### The reference use case: step 1 of 6

### Clone Site to Dev

#### Production

- Install Site
- Make a full backup
- Database
- Files

#### Development

Clone production site by restoring the backup

...or the other way round.

 $\overrightarrow{D}$  Chapter 1: Can I deploy configuration?

#### The reference use case: step 2 of 6

# **Modify Configuration**

#### Production

Site operates normally:

- new users.
- new content.

#### Development

Configuration changes...

 $\Diamond$  Chapter 1: Can I deploy configuration?

#### The reference use case: step 3 of 6

### **Export Configuration**

#### Production

Site operates normally:

- new users.
- new content.

#### Development

\$ drush cex Collection Config system.site update The .yml files in your export directory (config/sync) will be deleted and replaced with the active config.  $(y/n)$ : y

#### Then

\$ git commit && git push

 $\overrightarrow{\nabla}$  Chapter 1: Can I deploy configuration?

#### The reference use case: step 4 of 6

# **Stage Configuration**

#### Production

#### Development

\$ git pull

Development goes on normally.

 $\overrightarrow{D}$  Chapter 1: Can I deploy configuration?

#### The reference use case: step 5 of 6

### Review Changes

#### Production

#### Development

\$ drush config-import \ --preview=diff

```
...
uuid: d1329a45-acab-4599...
-name: 'localhost'
+name: 'Drupal 8'
mail: info@example.com
slogan: ''
page:
Import changes? (y/n):
```
Development goes on normally.

 $\overrightarrow{\nabla}$  Chapter 1: Can I deploy configuration?

#### The reference use case: step 6 of 6

## Apply Changes

#### Production

#### Development

\$ drush cim Collection Config system.site update Import changes? (y/n): y Development goes on normally.

 $\Diamond$  Chapter 1: Can I deploy configuration?

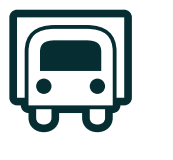

### Production deployment

- Pull code and configuration from master branch.
- Run updates: \$ drush updatedb
- Import configuration: \$ drush cim
- Important: the order must be respected. Issue [#2628144](https://www.drupal.org/node/2628144) will enforce it.

 $\Diamond$  Chapter 1: Can I deploy configuration?

# ❓ Problem solved?

- Configuration Management works perfectly for its use case.
- But the reference use case scenario is very narrow.
- In real life we need to cover many more scenarios.
- ...And weren't we supposed to get rid of database dumps, by the way?

Chapter 2

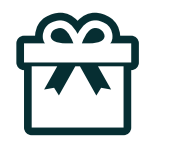

## Can I install a site from existing configuration?

### $\mathcal{L}$ Bootstrapping production

- Deployment is nice but how do get production up and running for the first time?
- Did you say database dump?

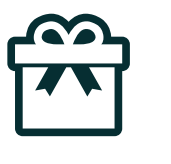

# **Configuration Installer**

- Usually running the installer creates a "new site".
- The Configuration Installer is an installation profile that takes over the Drupal installer and allows sites to be created from existing configuration.
- It is an installation profile and needs to be put in /profiles in order to work.
- Should be on every site (and in core)

**The Chapter 2:** Can I install a site from existing configuration?

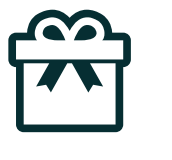

## **Configuration Installer UI**

#### Drupal 8.x-1.3

Choose language

Choose profile

Verify requirements

#### Set up database

**Upload config** 

Install configuration

Configure site

#### **Configure configuration import**

#### **location**

#### **Synchronisation directory \***

../config/sync

Path to the config directory you wish to import, can be relative to document root or an absolute path.

#### Select your configuration export file

No file selected. Browse...

If the sync directory is empty you can upload a configuration export file.

**Save and continue** 

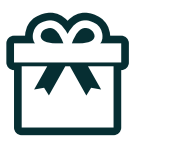

# **Configuration Installer in core**

Allow a site to be installed from existing configuration:

<https://www.drupal.org/node/1613424>

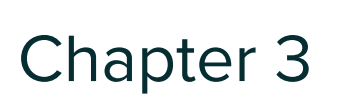

# $L_{\square}$ Can I override local configuration?

- Can I have verbose error logging enabled on the development copy only?
- Can I customize API keys in development without committing them?

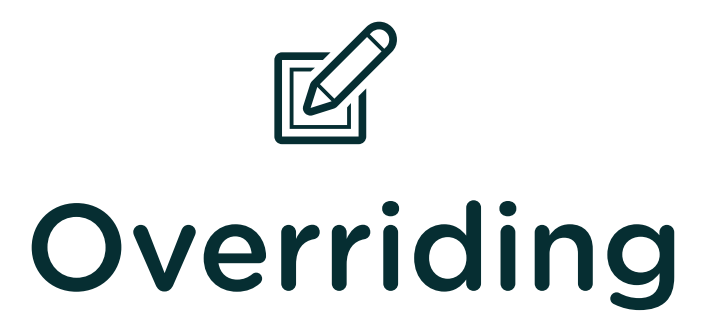

- In development, it is convenient to have <sup>a</sup> different configuration than on the production site.
- than on the production site.<br>Examples: different error reporting, different API kevs for services. Exampie<br>different different site name or site mail.
- These customizations are not to be exported.
- Not covered by the reference use case.

Chapter 3: Can I override local configuration?

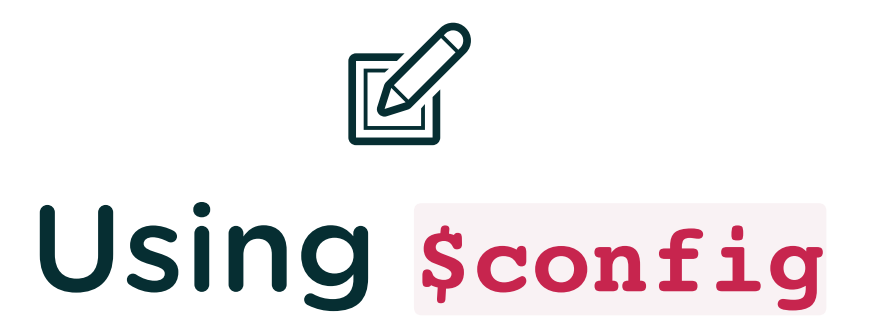

The sconfig array allows run-time overriding: configuration is still there, but it gets overridden.

Example: add to settings.php (or settings.local.php) in the development enviroment:

\$config['system.logging']['error\_level'] = 'verbose';

This enables verbose error logging on that instance.

 $\Box$  Chapter 3: Can I override local configuration?

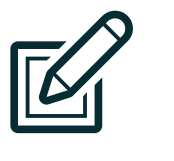

## **\$config**and editing

Even after the override admin/config/development/logging shows the original (non-overridden) settings. This is wanted: Drupal prevents you from submitting overridden configuration.

#### Logging and errors  $\hat{\mathbb{X}}$

Home » Administration » Configuration » Development

#### **Error messages to display**

 $\odot$  None

- Errors and warnings
- All messages
- All messages, with backtrace information

It is recommended that sites running on production environments do not display any errors.

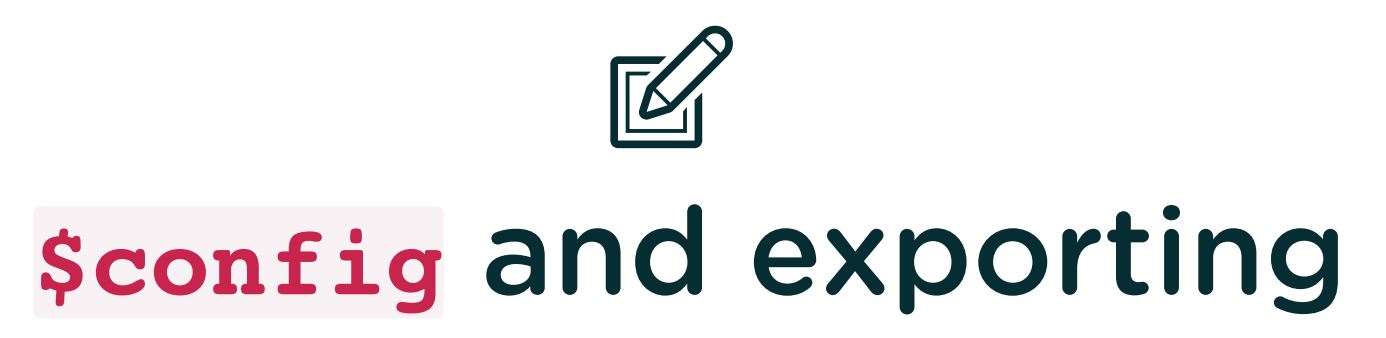

- Even after the override,  $\frac{1}{5}$  drush cex exports the original settings.
- This is wanted too: Drupal will not let the override slip into the export.

 $\Box$  Chapter 3: Can I override local configuration?

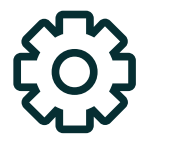

# Mutable and immutable configuration

Drupal can retrieve configuration as mutable or immutable.

#### Immutable

Retrieved in read-only mode (to apply/display; overrides are considered)

\Drupal::config('system.site');

#### Mutable

Retrieved in read-write mode (to set/export values; overrides are ignored)

\Drupal::configFactory() ->getEditable('system.site');  $\Box$  Chapter 3: Can I override local configuration?

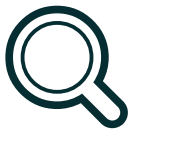

# Finding keys and values: mapping

Keys/values for sconfig are mapped from the YAML files.

```
--- a/sync/system.logging.yml
+++ b/sync/system.logging.yml
@@ -1,3 +1,3 @@
-error level: hide
+error_level: verbose
_core:
   default config hash: u3-njszl92FaxjrCMiq0yDcjAfcdx72
```
becomes:

\$config['system.logging']['error\_level'] = 'verbose';

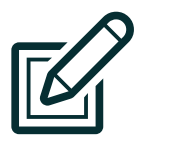

# A satisfactory solution?

- sconfig covers our need for differentiating configuration between environments but...
- You can only alter existing configuration.
- You can't add new configuration using sconfig
- You can't completely "unset" existing configuration using sconfig
- You can't override which modules are installed.
- You can't override the color of Bartik and other details.

Chapter 4

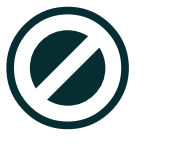

# Can I exclude modules from getting deployed?

Can I have development modules enabled on a development environment but not deploy them to the production site?

Chapter 4: Can I exclude modules from getting deployed?

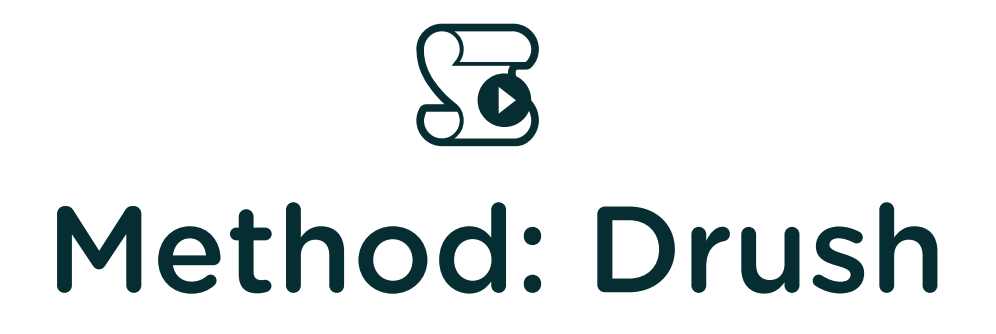

#### Drush can ignore the enabled states of extensions when synchronizing configuration.

drush cex --skip-modules=devel drush cim --skip-modules=devel

Does still export configuration depending on devel.

This may result in inconsistent configuration being exported!

Chapter 4: Can I exclude modules from getting deployed?

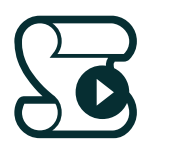

#### Method: **drush\_cmi\_tools**

#### [https://github.com/previousnext/drush\\_cmi\\_tools](https://github.com/previousnext/drush_cmi_tools)

drush cexy --ignore-list=/path/to/config-ignore.yml drush cimy --delete-list=/path/to/config-delete.yml

Operates with a list of configuration to ignore.

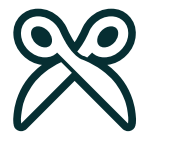

# Method: Configuration split

- Configuration override not at runtime but at import/export time.
- Configuration overrige not at runtime but at imp<br>Split off some configuration to dedicated folder
- Blacklist configuration
- Ignore set of configuration
- Configured by configuration entities

drush config-split-export drush config-split-import

drupal config\_split:export drupal config\_split:import Chapter 4: Can I exclude modules from getting deployed?

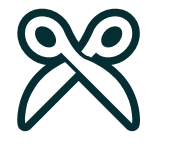

### Method: Configuration split

#### Edit Development config  $\Diamond$

#### Home » Administration » Configuration » Development » Synchronize » Configuration Split Setting

#### Label\*

Development config

Label for the Configuration Split Setting.

#### **Folder**

../config/dev

The folder, relative to the Drupal root, to which to save the filtered config.

Configuration related to the "filtered" items below will be split from the main configuration and exported to this folder by drupal config split:export.

#### **Modules**

Devel X

Select modules to filter.

#### **Blacklist**

system.menu.devel X views.view.development\_view X

Select configuration to filter.

#### Graylist

automated\_cron.settings X

Select configuration to ignore.

#### Weight

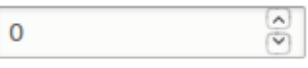

The weight to order the splits.

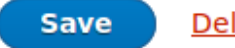

**Delete** 

Machine name: development

Chapter 5

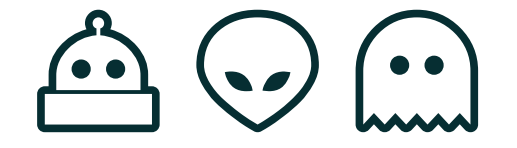

# Can I work in parallel with a colleague?

- Can two or more developers work simultaneously on the same project?
- .<br>How do I ensure that my work is not lost?
- Can I assume that Git will always do the right thing when merging?

## Git to the rescue

- Configuration Management is based on having two instances of the same site (development and production).
- Multiple instances are not considered.
- On the other hand, configuration is exported to text files.
- And for text files we have Git!

 $\hat{\mathfrak{S}}\odot\hat{\mathfrak{m}}$  Chapter 5: Can I work in parallel with a colleague?

#### Working as a

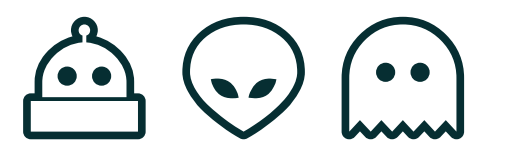

## Team of developers

- Share a Git repository for both code and configuration.
- Install site starting from initial configuration.
- Adopt "A successful Git branching model" (cit.)

 $\hat{\mathfrak{S}}\odot\hat{\mathfrak{m}}$  Chapter 5: Can I work in parallel with a colleague?

#### $(\cdot \cdot)$

## Project bootstrap

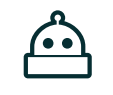

#### First developer:

- Installs site locally.
- Exports configuration to sync
- Commits and pushes to shared Git repository.

#### Other developers (and prod):

 $(\cdot\cdot)$ 

- Clone code.
- Have config\_installer profile available.
- Install site starting from exported configuration.

 $\hat{\mathfrak{S}}\otimes\hat{\mathfrak{m}}$  Chapter 5: Can I work in parallel with a colleague?

 $\omega$  (  $\cdot$  )  $\cdot$ 

## Parallel development

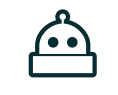

#### First developer:

Own branch:

checkout -b feature-a

- (code, code, code...)
- .<br>Commits and pushes to shared Git repository.

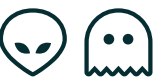

#### Other developer(s):

Own branch:

checkout -b feature-b

- (code, code, code...)
- .<br>Commit and push to shared Git repository.

...but careless merge is dangerous and problematic.

# Collaboration issues

A careless workflow may result in:

- Losing all uncommitted work.
- Accidentally overwrite work by others.
- A configuration that looks OK at first sight but that is actually invalid for Drupal.

 $\hat{\mathfrak{S}}\odot\hat{\mathfrak{m}}$  Chapter 5: Can I work in parallel with a colleague?

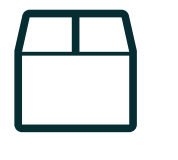

# The safe sequence

- 1. Export configuration: drush cex
- 2. Commit
- 3. Merge: git pull
- 4. Import configuration: drush cim
- 5. Push: git push

 $\hat{\mathfrak{S}}\otimes\hat{\mathfrak{m}}$  Chapter 5: Can I work in parallel with a colleague?

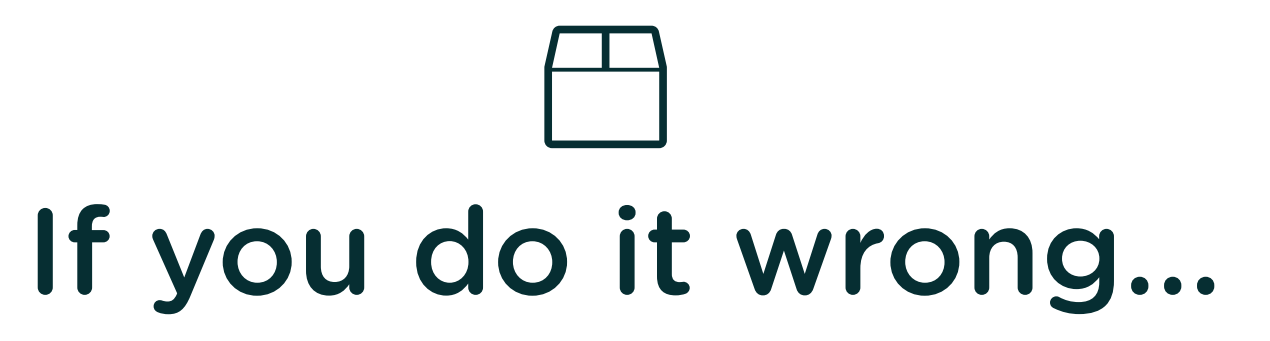

- Import before Export: Deletes your work, no backup.
- were before Export: Export deletes previous work, solved by ait.
- Merge before Commit: Manual labour on conflicts.
- Forgotten Import: Next export will not contain merged config, Forgotten import: ivext expe<br>more difficult to solve in git.

# Breaking configuration with Git

- Setup: Installed standard profile
- Developer A on branch feature-a deletes Tags from 'Article'.
	- Resulting configuration change: 2 files are removed (field instance and field storage)
- Developer B on branch feature-b adds Tags to 'Basic page'.
	- Resulting configuration change: 1 file is added (field instance)
- Git will happily merge feature-a and feature-b into develop
- The resulting configuration is invalid:
	- Tags has a field instance but no storage.

Takeaway: when merging check that the configuration is still valid by importing it.

Chapter 6

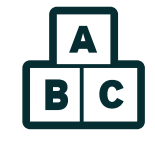

### Can I package configuration and re-use it?

 $\frac{14}{150}$  Chapter 6: Can I package configuration and re-use it?

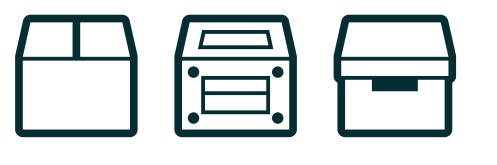

# Features for Drupal 8

- The Features module: a configuration packager.
- Entirely new for Drupal 8, to take advantage of Configuration Management.Manag<br>Offers
- Offers automatic packaging: Features analyzes your site and automatically packages up site configuration into a set of features.

 $\frac{14}{150}$  Chapter 6: Can I package configuration and re-use it?

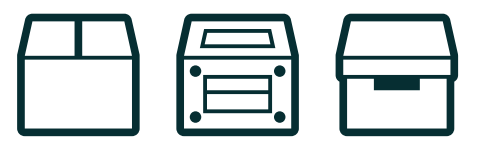

# Features for Drupal 8

- Focuses on packaging configuration for reuse purpose only.
- Is meant to be a development module: generated features do not depend on the Features module.
- The resulting features are modules: just enable to activate their configuration.

 $\frac{14}{100}$  Chapter 6: Can I package configuration and re-use it?

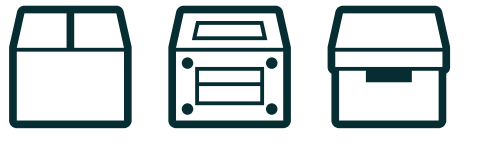

### Using Features

- Enable the Features module only in development, not needed in production.
- .<br>Enable the dedicated Features UI module too.
- Generate the Features at admin/config/development/features
- Enable the Features modules you generated; these are portable between sites.

**E**d **Chapter 6**: Can I package configuration and re-use it?

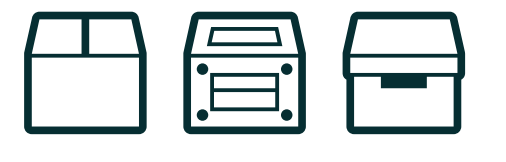

#### Using Features: Example

 $\Box$ **Blog**  blog

Provides Blog content type and related configuration.

Not exported

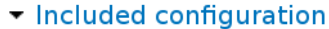

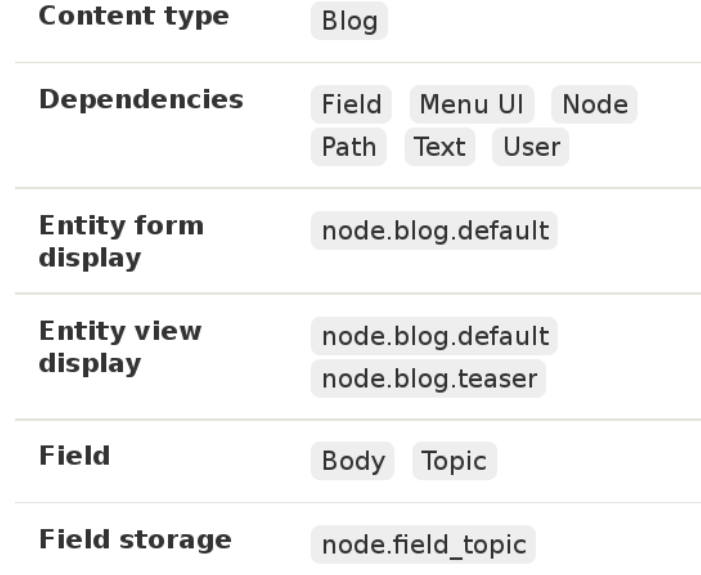

Chapter 6: Can I package configuration and re-use it?

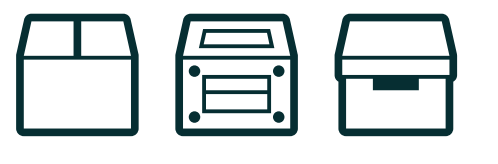

### **Features workflow**

- If you use Features 8.x for deployment: You are doing it wrong.<sup>™</sup>
- ii you use reatures o.x for deployment. **Tou are dom**<br>Re-use *partial* configuration between **different** sites.
- Use Features in development environments only.

 $\frac{14}{150}$  Chapter 6: Can I package configuration and re-use it?

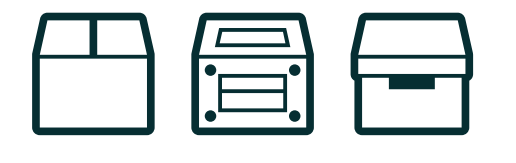

# Features TODO list

Features 8.x is now in beta. Major gaps left to fill:

- Overrides are not supported properly: update of a customized distribution are still problematic
- Menu links are not exportable.
- Permissions are not exportable (currently removed).

More information at:

<https://www.drupal.org/docs/8/modules/features/gaps>

Chapter 7

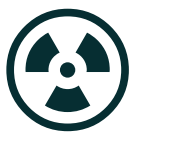

# Can I handle a client messing with production configuration?

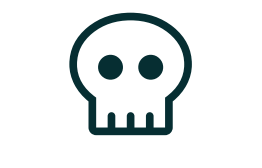

# Changes on production

Imagine the ideal situation:

- Configuration is correctly exported, versioned and deployed
- Development team adopts a solid GIT branching model

#### BUT...

Configuration on production is changed by your Geeky Client<sup>™</sup> overnight, without notice. Chapter 7: Can I handle a client messing with production configuration?

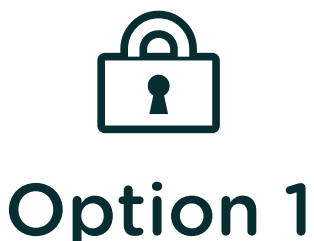

# Lock configuration on production

Don't allow config changes on the production site if ever possible by installing the config\_readonly module.

Note: add this to settings.php in production:

\$settings['config\_readonly'] = TRUE;

**(2) Chapter 7:** Can I handle a client messing with production configuration?

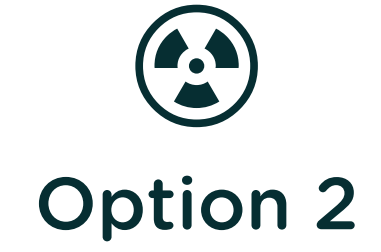

### Export to a dedicated branch

Have a person responsible for merging prod and dev configuration.

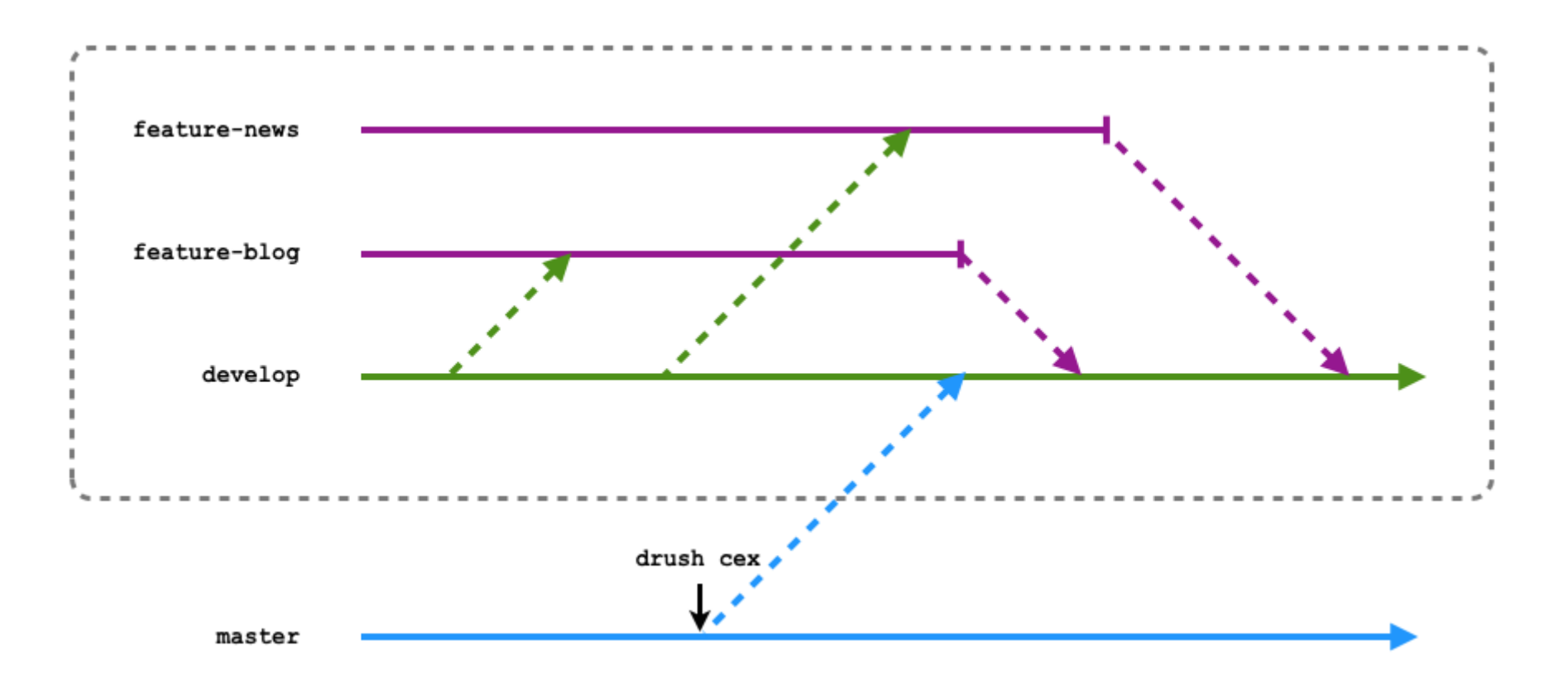

Chapter 7: Can I handle a client messing with production configuration?

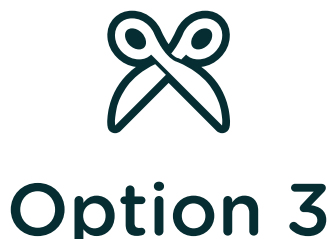

## **Configuration split**

- Review changes done by the client on production and choose what to keep
- Export production changes via drush config-split-export to
	- ../config/client
- Pull new configuration: business as usual
- Import previous configuration changes via drush config-splitimport
- Configuration is imported from both ../config/sync and ../config/client

Chapter 8

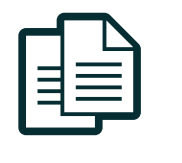

# Can I deploy the content my configuration depends upon?

- What about a view that depends on a taxonomy term?
- Can I have default content on my site?

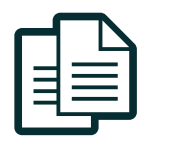

# Deploying content

- Scenario: Deploving configuration that depends on content such as nodes, blocks, taxonomy terms, etc.
- **Problem:** Content is not exported along with configuration.

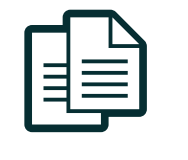

Option 1

# Handle missing content event

- When content required by configuration is missing Drupal fires a ConfigEvents:: IMPORT MISSING CONTENT eVent.
- You could subscribe to that event via an event subscriber and, for example, perform a run-time migration using **Migrate** (now in core).
- If nothing happens Drupal will handle it for you on \Drupal\Core\Config\Importer\FinalMissingContentSubscriber which will just remove content dependencies, run-time.

 $\Box$  Chapter 8: Can I deploy the content my configuration depends upon?

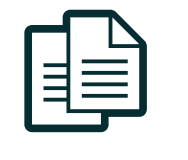

Option 2

#### Use default content module

Any module that requires default content can provide hal+json versions of the entities inside

{module\_name}/content/{entity\_type}folders.

- Entity references are respected by Drupal 8 core thanks to the HAL core module and content entities having uurp by default.
- Content is imported when the module is installed.

 $\Box$  Chapter 8: Can I deploy the content my configuration depends upon?

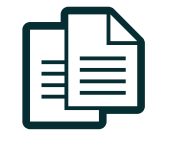

Option 2

#### Use default content module

#### $\blacksquare$  content

- $\triangleright$  **D** block content
- $\blacksquare$  menu link content
	- $\nabla$  menu link content
		- **B** 9adf04b3-1e43-4197-a141-657b3ab69f2b.json
		- 34ed8934-6149-4bb8-a150-80fcfe3f6402.json
		- 1749fb62-8b74-4b1f-9f00-c55b3c3de11f.json
		- b741cb00-86d0-4ba3-a000-b8ddf934b1a3.json

#### $\overline{\phantom{a}}$   $\overline{\phantom{a}}$  node

 $\nabla$  **Organisation** 

**and Obf245d8-6e52-4e99-b530-649ea864c53b.json s** 0c2acb8b-ace5-439a-b921-9299837f8d41.json **Dom** Ocbbfe21-97f9-4b1d-9500-d0be6098cb3e.json Mod5df9ed-4c08-42e8-880f-156768603b2a.json Mode59d17-8368-4a10-8707-97e9bf402fb7.json 1be7101b-808b-4c33-9400-ff8a8d22c4dd.json a 1cfbc12a-da90-4b2b-92b8-db73dc6ca577.json 1f69ce1b-56d1-4026-ad57-8706cb68836d.json

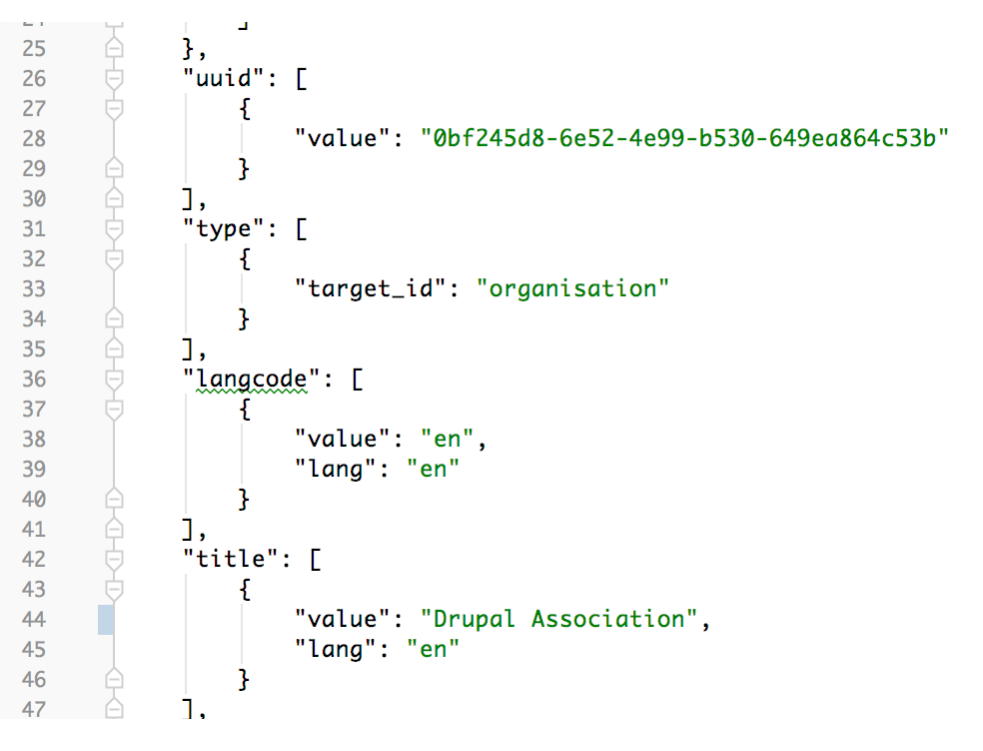

 $\Box$  Chapter 8: Can I deploy the content my configuration depends upon?

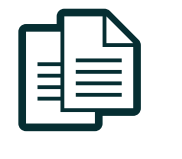

Option 3

#### Use **deploy**

From the module's page at <https://www.drupal.org/project/deploy>

The Deploy module is designed to allow users to easily stage and preview content for a Drupal site.

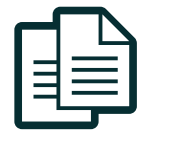

## Working with content updates

In Drupal 8 there is a post update hook specifically designed to work with content.

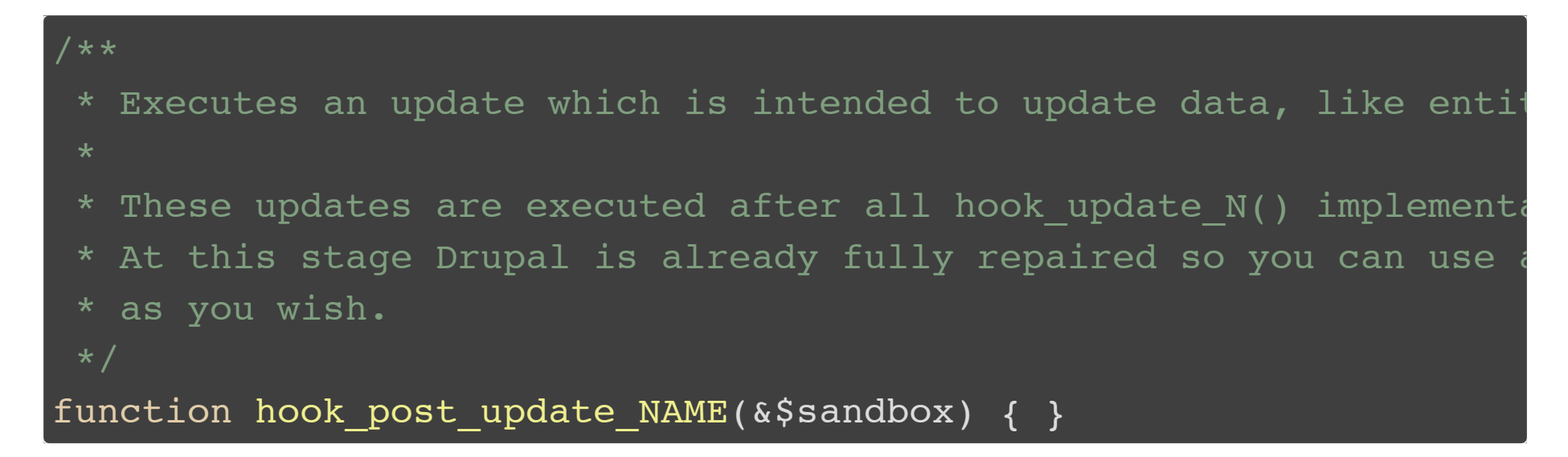

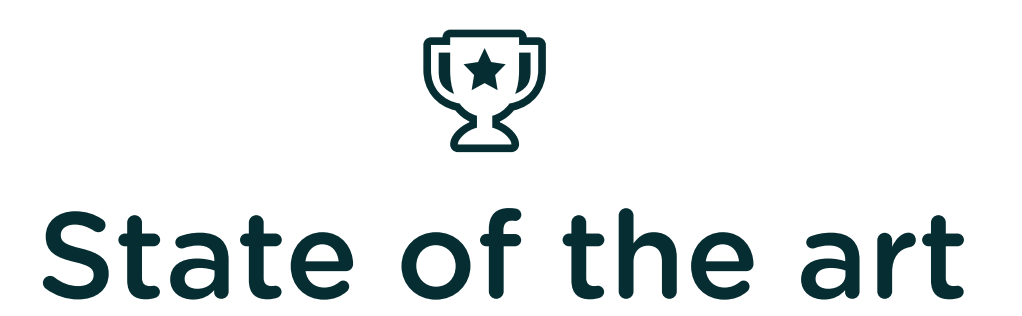

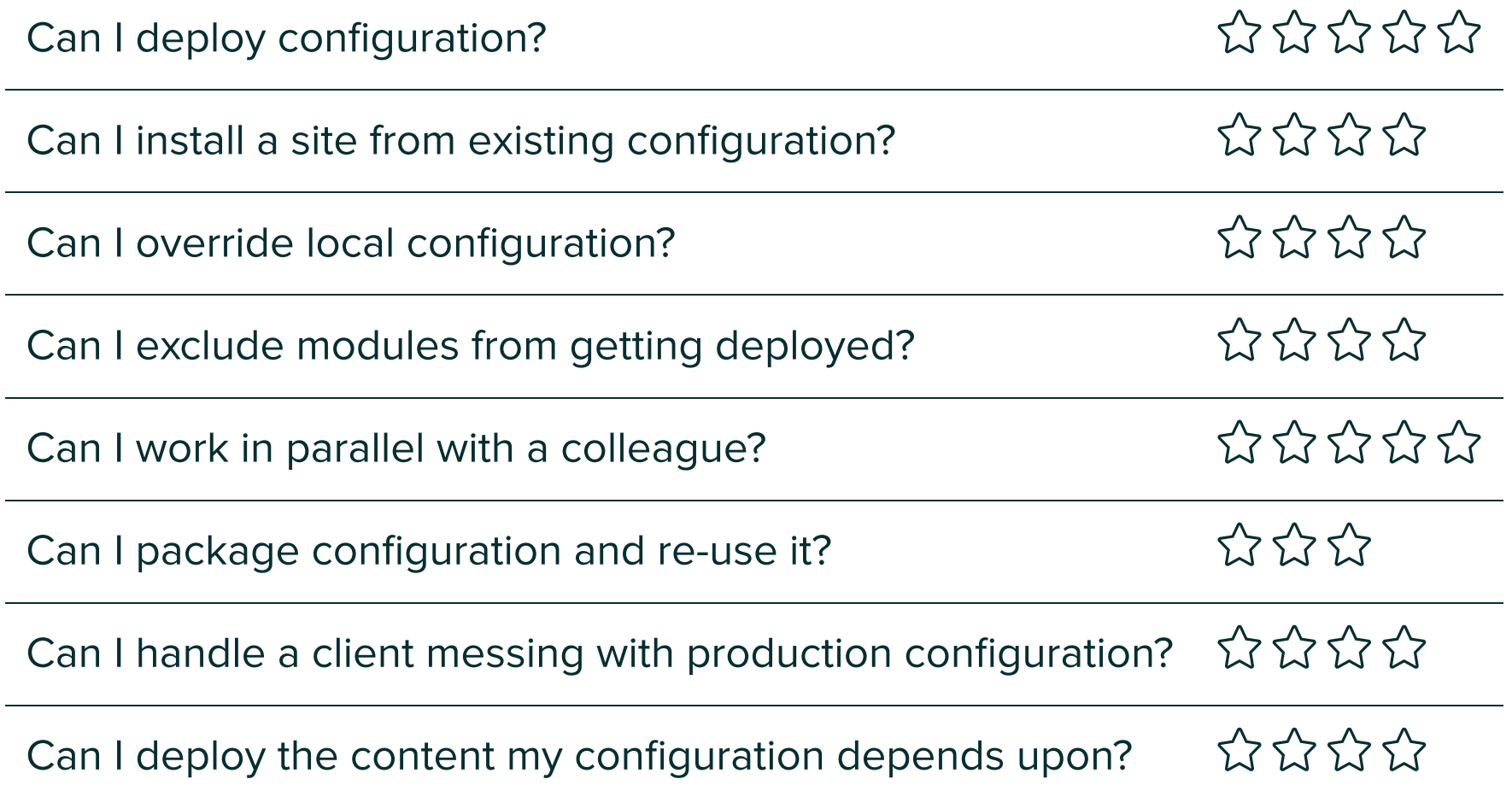

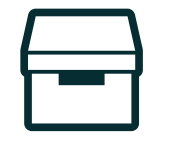

### Related contrib projects

- config installer install site from existing config.
- config readonly locks any configuration changes via UI.
- config update report changes between original and active config of a module.
- config devel module helps with developing configuration.
- config\_split import time config override.
- config tools automatically commit config changes to git.
- features bundle config for re-use on different site, ideal for distributions.
- config\_sync: provides methods for safely importing site configuration from updated modules and themes.

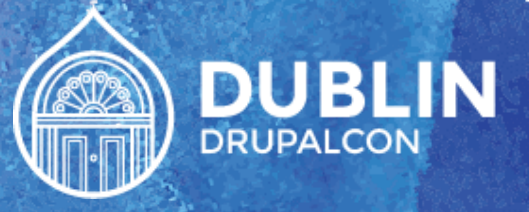

# , WHAT DID YOU THINK? **Evaluate This Session**

events.drupal.org/dublin2016/schedule

#### THANK YOU!